# How to run TIMING with real consumption rate?

You need following TIMING file with real  $c_{xj}$ ... \_15\_For\_TIMING\_4-with Cxj.txt

## How to get ... \_\_15\_For\_TIMING\_4-with Cxj.txt

- 1. Use TWOSEX to analyze your life table to get file no. 11. ....\_11\_Bootstrap samples-date\_....txt.
- 2. Use CONSUME to analyze your consumption data (with same bootstrap samples (file no. 11 in life table folder).
- 3. Run TWOSEX again.
- 4. Enter "No" at question "Life table only?".
- 5. Read file no. 17 in consumption rate folder.
- 6. Run TIMING. When you see the question "Data with real C(x,j)?" Enter "Yes"
- 7. You will get the result with real consumption rate  $c_{xj}$ . ...\_15\_For\_TIMING\_4-with Cxj-Total Consumption.txt.

### How to read $c_{xj}$

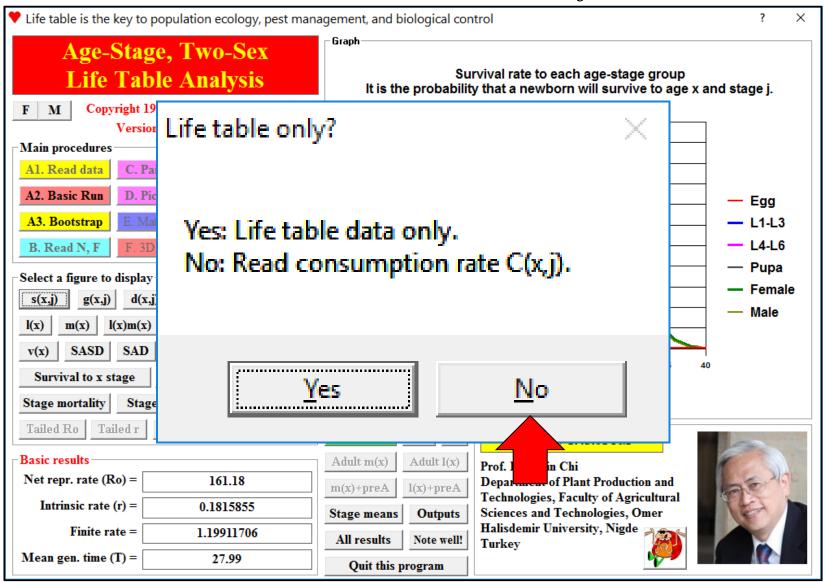

#### Read $c_{xj}$ file in consumption rate folder (\_17\_)

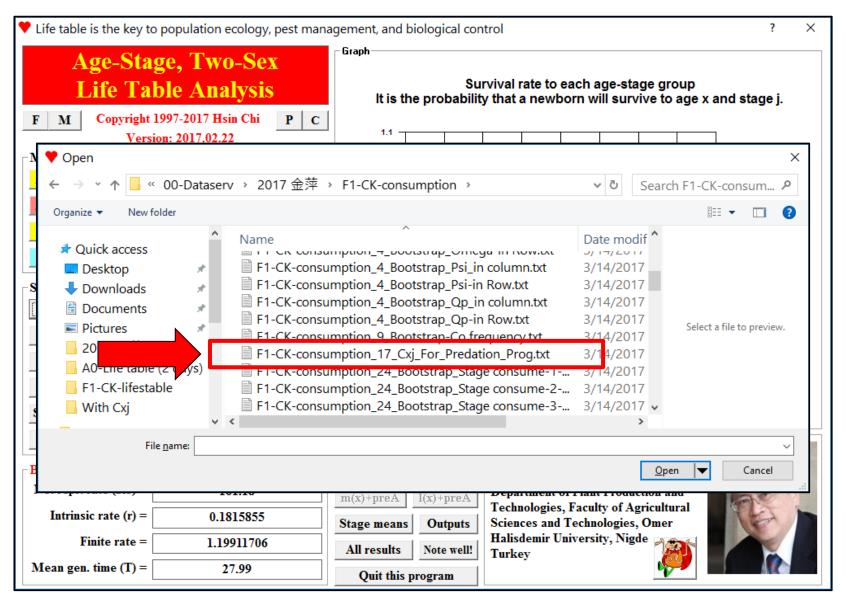

#### TIMING: Data with real $c_{xj}$ ?

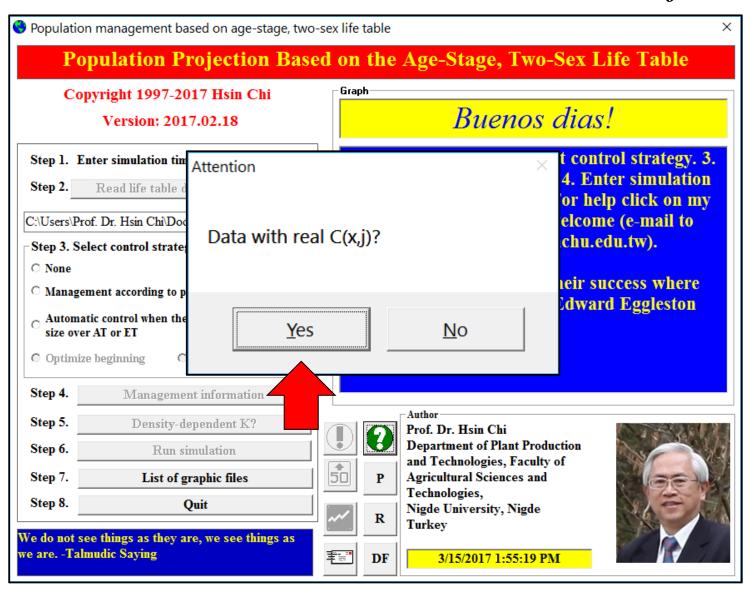